#### Offline Analysis Framework

OAF

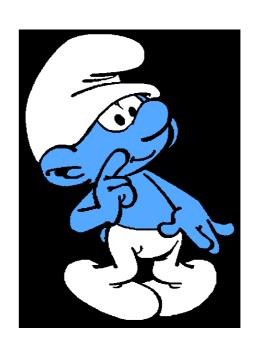

#### Main Objective

- By Automatic Reports [AR] we mean here documents automatically generated on a regular basis from data stored in the Logging/Measurement DB.
- The basic principle would be daily Cron tasks, gathering, analysing and synthetizing Beam Instruments records in DB stored during the last 24h, and sending the corresponding summary reports automatically by mail to the corresponding experts or responsible.

### Main Objective

At the current initial stage, our target is to cover as much as possible all the possible common features in <u>a single process simply based on data set configuration files</u> (as described later).

To do so we are today concentrating on 'basics', i.e. Instrument Status Assessments:

These reports will be targeted to present the 'current' **status** of an instrument family (ie each device of a given family). They should also identify and state clearly any status requiring immediate action and send an alarm (mail) when something looks wrong.

Further step looks possible. We hope to be able to cover properly and commonly instrument aging and calibration. Some examples will also be covered in here.

For the last step, i.e. instrument performance assessment, things become immediately too complicated and specific to justify standardisation effort. We will let this stage to the instrument team by providing them with a way to plug in their code in the framework, already relying on our data extraction, reporting and emailing code. (this door is not yet operational)

#### Disclaimer

- This tool will only look at what happened...
- It can only help us to:
  - Be aware that something went wrong in our instrument:
    - No usage
    - Bad usage
    - Over usage
    - Breakage...
  - Be aware that something is aging:
    - Calibration evolution
    - Status evolution...
- It will still be up to us to be proactive with

## Anaconda & JPyPy:

- 125+ of the most popular Python packages for science, math, engineering, data analysis (NumPy, SciPy, Pandas, IPython, Matplotlib, Numba, Blaze, Bokeh..)
- Completely free including for commercial use
- Cross platform on Linux, Windows, Mac
- Installs into a single directory and doesn't affect other Python installations on your system. Doesn't require root or local administrator privileges
- Spyder, Ipython
- We use Jpypy for java python integration
- Installed on bdidev2

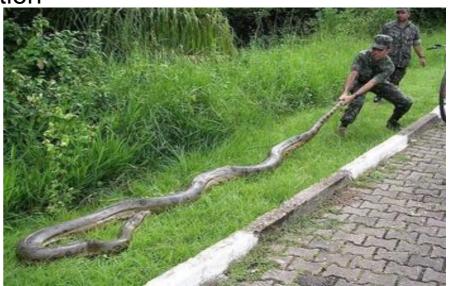

# Panda & Spyder

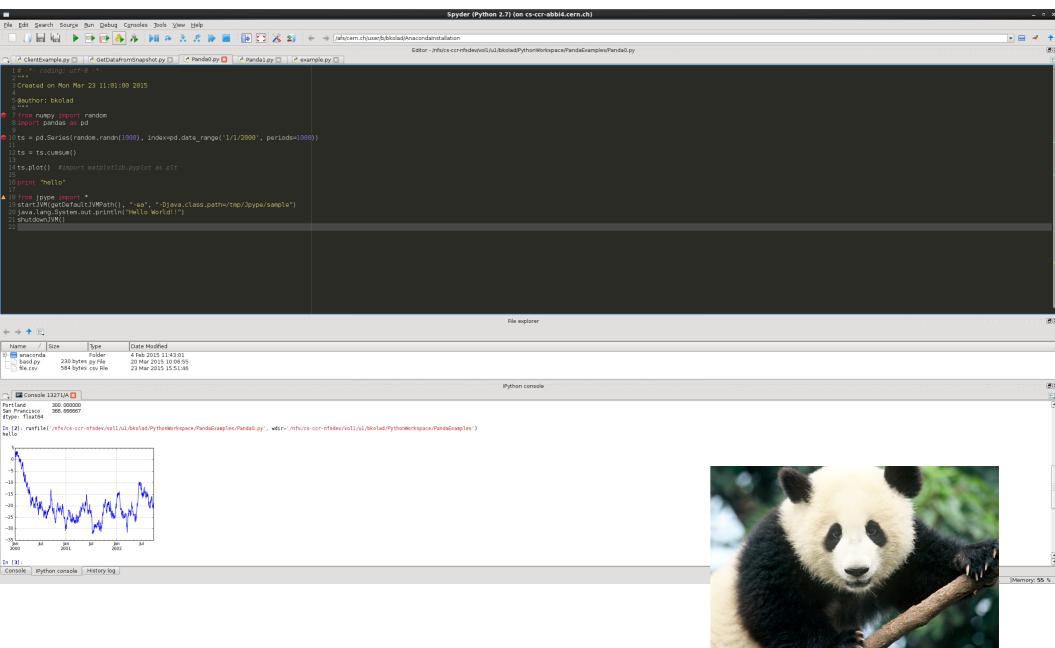

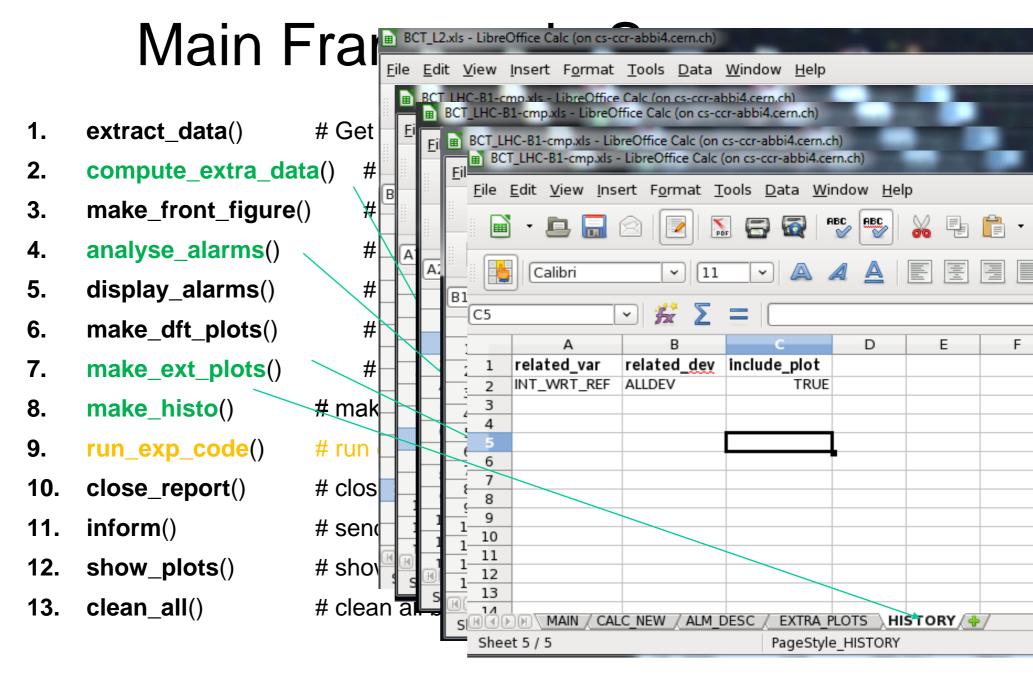

- Green: Based on config file <inst>\_<dataset>
- Orange: Under internal discussion. Not operational yet

## Timber-Snapshots

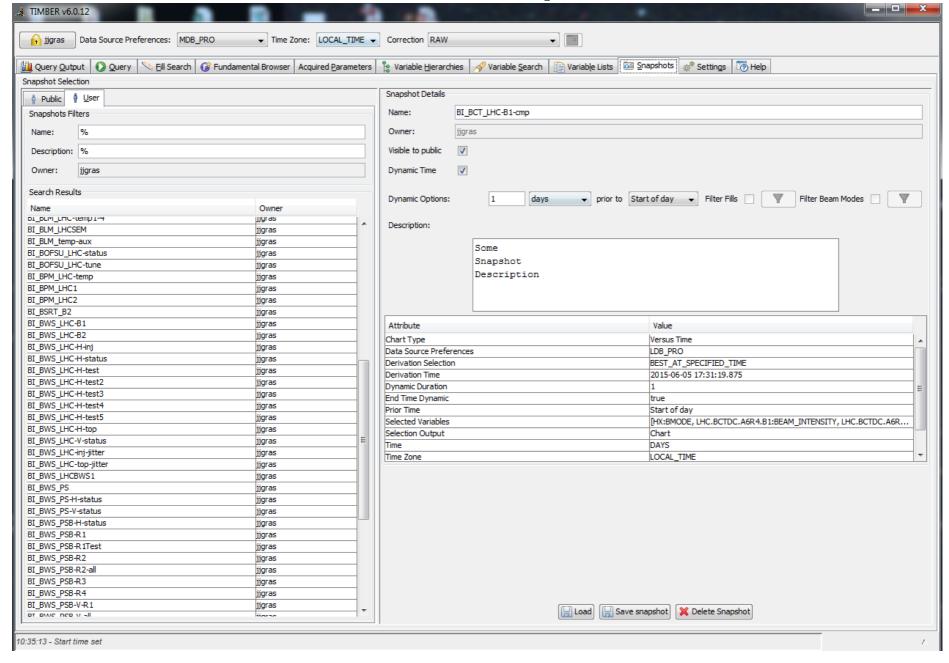

#### Main Tools: Cron Tasks

- The tasks configured in cron task file will be executed sequentially.
- We have now cron task sequence executed every morning at 8:00.
   These are based on dynamic snapshot of DB data covering the full previous day
- We could have in addition cron task sequence executed every week or hours if useful...

| E20 | E20        |        |            |        |       |         |         |   |
|-----|------------|--------|------------|--------|-------|---------|---------|---|
|     | Α          | В      | С          | D      | E     | F       | G       | Н |
| 1   | Instrument | Source | DataSet    | Userld | email | DftPlot | ExpCode |   |
| 2   | ВСТ        | LDB    | L2         | jjgras | TRUE  | TRUE    | None    |   |
| 3   | вст        | LDB    | LHC-B1-cmp | jjgras | TRUE  | TRUE    | None    |   |
| 4   | ВСТ        | LDB    | LHC-B2-cmp | jjgras | TRUE  | TRUE    | None    |   |
| 5   | BWS        | LDB    | LHC-B1-cmp | jjgras | TRUE  | TRUE    | None    |   |
| 6   | BWS        | LDB    | LHC-B2     | jjgras | TRUE  | TRUE    | None    |   |
| 7   | BWS        | LDB    | PS         | jjgras | TRUE  | TRUE    | None    |   |
| 8   | BWS        | LDB    | PSB-R1     | jjgras | TRUE  | TRUE    | None    |   |
| 9   | BWS        | LDB    | PSB-R2     | jjgras | TRUE  | TRUE    | None    |   |
| 10  | BWS        | LDB    | PSB-R3     | jjgras | TRUE  | TRUE    | None    |   |
| 11  | BWS        | LDB    | PSB-R4     | jjgras | TRUE  | TRUE    | None    |   |
| 12  | BWS        | LDB    | SPS-414    | jjgras | TRUE  | TRUE    | None    |   |
| 13  | BWS        | LDB    | SPS-416    | iigras | TRUF  | TRUF    | None    |   |

# Main Tools: Report Repository

- Mail sent will contain in addition to a summary of the alarm report:
  - A link towards the new report
  - A link towards the repository where all reports are stored (<a href="http://bewww/~bdisoft/bi report/">http://bewww/~bdisoft/bi report/</a>)
  - A link towards the repository where most recent reports are referred (<a href="http://bewww/~bdisoft/bi\_report/RECENT/">http://bewww/~bdisoft/bi\_report/RECENT/</a>)
  - A link towards the repository where most recent reports with alarms are referred (<a href="http://bewww/~bdisoft/bi\_report/RECENT\_WITH\_ALM/">http://bewww/~bdisoft/bi\_report/RECENT\_WITH\_ALM/</a>)
  - A link towards the repository where most recent reports without alarms are referred (<a href="http://bewww/~bdisoft/bi\_report/RECENT\_WITHOUT\_ALM/">http://bewww/~bdisoft/bi\_report/RECENT\_WITHOUT\_ALM/</a>)

# Main Tools: Report Repository

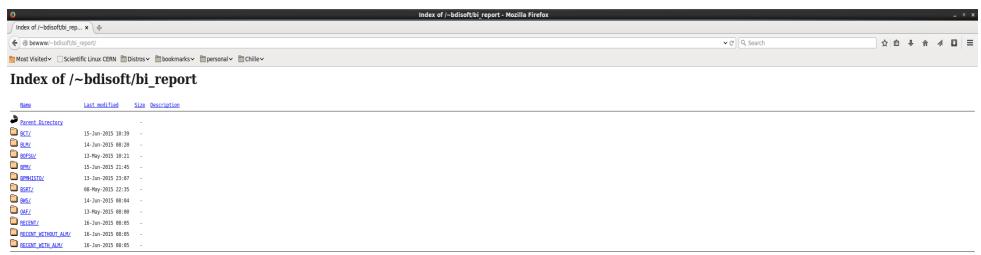

Apache/2.2.15 (Red Hat) Server at bewww Port 80

#### Main Tools: emailing

 Once report is done, informative email will be sent to configured recipient with link towards report and summary of alarms

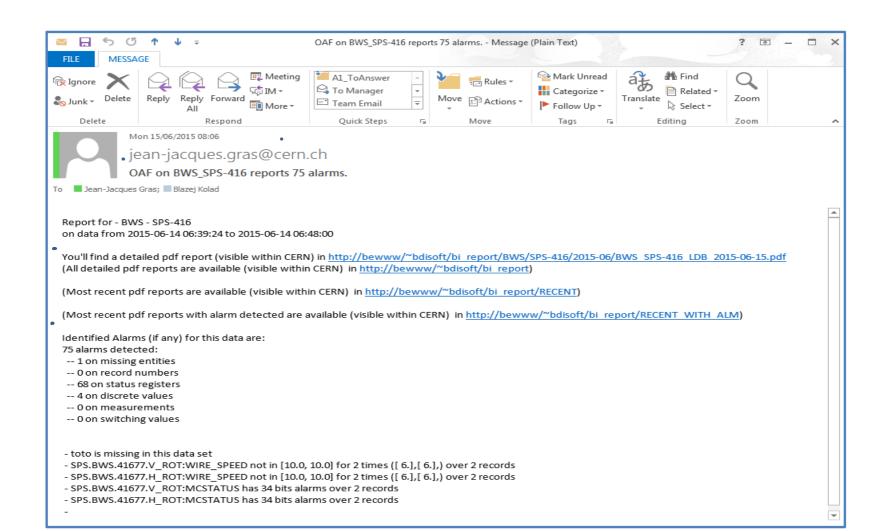

# It's working

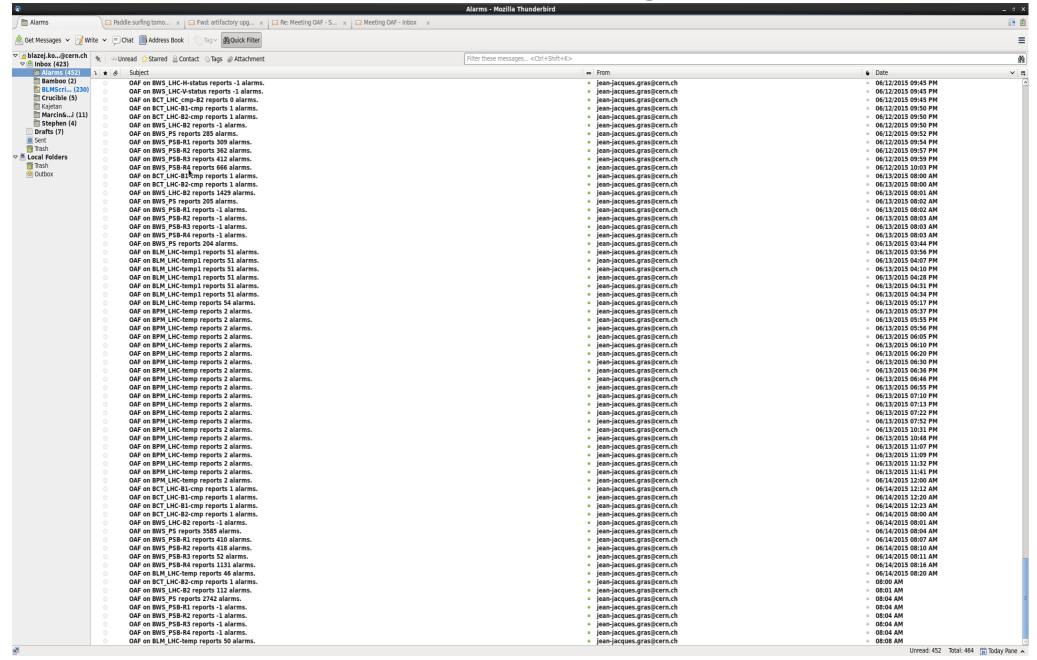

#### **Coming Next**

- New stuff, so expect bugs, missing features... but let give it a try and chance as is to cover correctly its first purpose (status and aging) before seeking for more (absolute perf assessment). JJ is available to discuss and implement your wishes for status/aging reports for this first stage. Probably a lot of useful things can already be done there.
- Possible complains from CO/DM due to our new activity on their DB.
  - We spoke to them. They are aware on our development and methods and will tell us first if they see issues coming on their side. They already also showed that they can help us when we share some interest on the request.
- Data extraction prevented by data size
  - CO/DM recognize a problem on their side preventing extraction when it should be possible. They are working on it. Some progress done already...
  - We should understand on our side that having a lot of details in the DB will slow down
    or even prevent useful automatic reporting. We should have a good understanding of
    all the DB configuration features and go for the good compromises.

#### The Next Steps

- Missing and foreseen features:
  - History features for easy long term monitoring on NUMERICS and VECTORNUMERICS
  - Handling of images (especially with dynamic dimensions)
  - Low resolution reports.
  - When aging/status reports will be properly covered by a stabilized framework, open the door (via a maintainable/efficient solution) to the configurable introduction of dedicated code by <instr/dataset> developed by expert...

#### Potential Extra Usage

- We could try also to use this tool 'ONLINE' during MD
  - We could define a short time (ie 15 mn) dynamic DB snapshot to look at the last 15 mn DB recording to check that things are going well
  - We could define before the MD a DB snapshot covering the entire MD time frame and play this snapshot during the MD to already see in realtime the data analysis we prepared before.

# Reports..

#### **ANNEXES**

# Main Framework Sequence: make\_front\_figure

#### **Purpose:**

Makes the report front pages with title, description of dataset, list of variables extracted...

# Main Tools: Naming Conventions

- In order to make things possible and a little organised, we used (and impose to work with OAF) the following naming conventions.
- Each set of data (not when, only what) will be identified by an <instrument ID> and a <data set ID>
- <dataSet ID> must not contain the '\_' or ' '
  caracters
- <instrument ID. Must belong to a predefined list that the OAF team is maintaining
- The corresponding Timber 'snapshot' (see later)

# Main Tools: Naming Conventions

- In order to make things possible and a little organised, we used (and impose to work with OAF) the following naming conventions.
- Each set of data (not when, only what) will be identified by an <instrument ID> and a <data set ID>
- <dataSet ID> must not contain the '\_' or ' '
  caracters
- <instrument ID. Must belong to a predefined list that the OAF team is maintaining
- The corresponding Timber 'snapshot' (see later)

## Anaconda packages ...

| license            | 1.1      | py34_0      |
|--------------------|----------|-------------|
| abstract-rendering | 0.5.1    | np19py34_0  |
| anaconda           | 2.2.0    | np19py34_0  |
| argcomplete        | 0.8.4    | py34 0      |
| astropy            | 1.0.1    | np19py34_0  |
| bcolz              | 0.8.1    | np19py34_0  |
| beautiful-soup     | 4.3.2    | py34_0      |
| beautifulsoup4     | 4.3.2    | <pip></pip> |
| binstar            | 0.10.1   | py34_3      |
| bitarray           | 0.8.1    | py34_0      |
| blaze              | 0.7.3    | <pip></pip> |
| blaze-core         | 0.7.3    | np19py34_0  |
| blz                | 0.6.2    | np19py34_0  |
| bokeh              | 0.8.1    | np19py34_1  |
| boto               | 2.36.0   | py34_0      |
| certifi            | 14.05.14 | py34_0      |
| cffi               | 0.9.2    | py34_0      |
| clyent             | 0.3.4    | py34_0      |
| colorama           | 0.3.3    | py34_0      |
| conda              | 3.10.0   | py34_0      |
| conda-build        | 1.11.0   | py34_0      |
| conda-env          | 2.1.3    | py34_0      |
| configobj          | 5.0.6    | py34_0      |
| cryptography       | 0.8      | py34_0      |

## Anaconda packages ...

| license            | 1.1      | py34_0      |
|--------------------|----------|-------------|
| abstract-rendering | 0.5.1    | np19py34_0  |
| anaconda           | 2.2.0    | np19py34_0  |
| argcomplete        | 0.8.4    | py34 0      |
| astropy            | 1.0.1    | np19py34_0  |
| bcolz              | 0.8.1    | np19py34_0  |
| beautiful-soup     | 4.3.2    | py34_0      |
| beautifulsoup4     | 4.3.2    | <pip></pip> |
| binstar            | 0.10.1   | py34_3      |
| bitarray           | 0.8.1    | py34_0      |
| blaze              | 0.7.3    | <pip></pip> |
| blaze-core         | 0.7.3    | np19py34_0  |
| blz                | 0.6.2    | np19py34_0  |
| bokeh              | 0.8.1    | np19py34_1  |
| boto               | 2.36.0   | py34_0      |
| certifi            | 14.05.14 | py34_0      |
| cffi               | 0.9.2    | py34_0      |
| clyent             | 0.3.4    | py34_0      |
| colorama           | 0.3.3    | py34_0      |
| conda              | 3.10.0   | py34_0      |
| conda-build        | 1.11.0   | py34_0      |
| conda-env          | 2.1.3    | py34_0      |
| configobj          | 5.0.6    | py34_0      |
| cryptography       | 0.8      | py34_0      |